# DIY tips for improving WiFi at home

Smarter technology for all

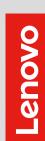

Windows 10

The best devices in the world run Windows 10 Pro.

Sharpen up your WiFi at home so you can be ready for the next big job. Bandwidth-intensive cloud applications, video conferencing and accessing your VPN require a fast and reliable connection. Follow the steps below to ensure you're working with a clear signal.

# **RIGHT NOW:**

# MODERNIZE YOUR ROUTER

Get a router with a multi-core processor that offers dual-band frequencies. This is important for speed, capacity and network management capabilities.

#### WiFi 6 IS THE LATEST GENERATION, OFFICIALLY CERTIFIED IN SEPTEMBER 2019.

Compared to the previous generation, it gives you:<sup>1</sup>

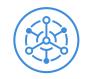

Better handling of multiple devices (IoT)

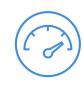

**Up to 40% faster** single-user data speed

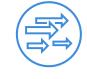

**4x more throughput** per user in crowded environments

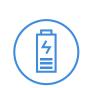

Better power efficiency improves device

| $\frown$                      |  |
|-------------------------------|--|
| ((q)                          |  |
| $\mathbf{\tilde{\mathbf{v}}}$ |  |
|                               |  |

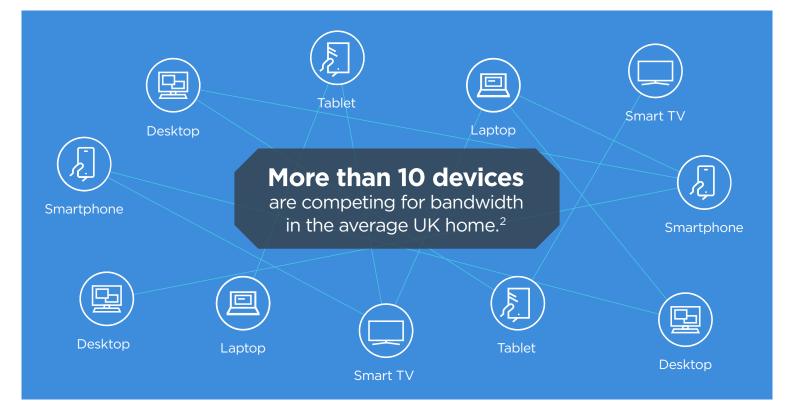

## NEXT:

### FINE-TUNE YOUR ROUTER SETTINGS

Working from home means your network may be divided between business and domestic use.

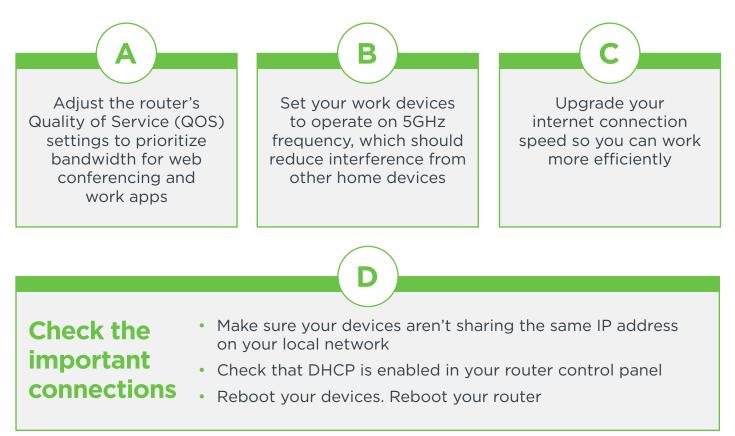

#### Free WiFi optimization

- Discover which channel has the least "crowding".
- Reduce signal interruptions by finding

apps will help you to: Then, manually configure your router to transmit on that frequency. the optimal router placement. Often this will be up high, away from metal and glass surfaces.

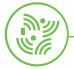

# LATER:

### INVEST IN A MODERN, POWERFUL LAPTOP

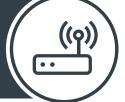

Lenovo machines are made for business, helping you to get the best experience of working on your home WiFi network.

ThinkBook Plus

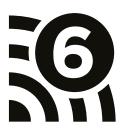

If you can't upgrade your PC, get an affordable WiFi 6 adapter that plugs into a USB port.

#### Remember, not all PC antennae are made equal

The Lenovo ThinkPad and ThinkBook 13s and 14s use clever design and materials to detect and retain high quality signal over distance, even with potentially disruptive barriers in between.

<u>enovo</u>

For more information about setting up a professional WiFi network in your own home, visit

#### www.lenovo.com/remoteworking

or contact your Lenovo Account Representative.

#### Smarter technology for all

<sup>1</sup> https://itpeernetwork.intel.com/fastest-wi-fi-three-things-know-about-802-11ax/#gs.1sm923

<sup>2</sup> https://www.aviva.com/newsroom/news-releases/2020/01/tech-nation-number-of-internet-connected-devices-grows-to-10-per-home/

©2020, Lenovo Group Limited. All rights reserved.

All offers subject to availability. Lenovo reserves the right to alter product offerings, prices, specifications or availability at any time without notice. Models pictured are for illustration purpose only. Lenovo is not responsible for typographic or photographic errors. Information advertised has no contractual effect. Lenovo, ThinkPad and ThinkBook are trademarks of Lenovo. Microsoft, Windows and Vista are registered trademarks of Microsoft Corporation. All other trademarks are the property of their respective owners.